## **Manager Navigator Job Aid**

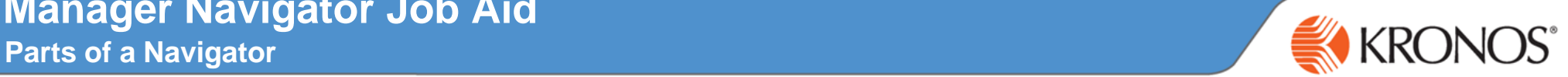

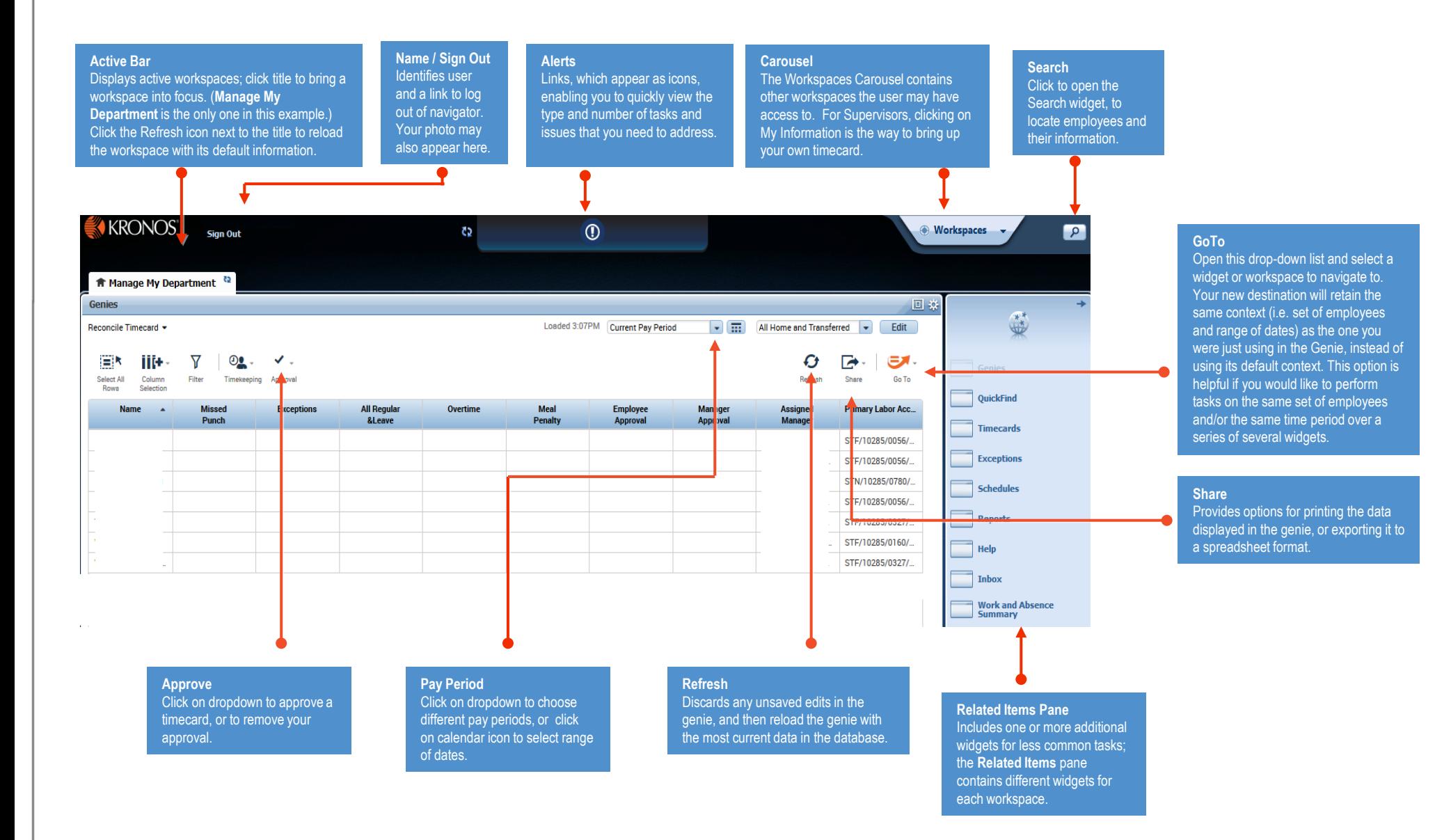